Continue

| April 22nd, 2021, 09:30 AM #1 Member Join Date: Jan 2011 Location: Ohio P                                                                                                    | Posts: 8 Crimson 3.1 screen images for manual Hi. I was wonderi                                                                                                    | ing if there's a way to capture a screen image of a running Crin                                                                                                    | nson 3.1 program. I am trying to make a manual for my project. In                                                                                                    | n the past it looks like people just took photos of the screens. These are ok, but                                                                                                    |
|----------------------------------------------------------------------------------------------------|----------------------------------------------------------------------------------------------------|----------------------------------------------------------------------------------------------------|----------------------------------------------------------------------------------------------------|----------------------------------------------------------------------------------------------------|
| a bmp or png file looks better. I found PrintScreenToFilelooks promsing. I will screen captures of the browser. Make sure you set the remote access quality to a in the 3.1 user manual, page 211. Chapter 13.2 and that screen shows a "Web Se when I tried 'CreateFile' in my background task, the translation failed, saying "Uto the RedLion website where it describes the CR range and one section stands of guess means the CR1000 doesn't have that facility. I don't know if scripting is sufficiently to the property of the property of the prop    | have to figure out how to access the flash card Maybe I have a high level to avoid compression artifacts Knerver" item in the navigation pane. But I do not see that item. I have but I do not see that item. I have but I do not see that I do not see that I do not see that I do not see t | answered my own question?? April 22nd, 2021, 10:23 AM a owledge is power, share the knowledge. April 22nd, 2021, 10: ave 'Communications, Data Tags, Display Pages, Programs, Data CR10000400000210 (I might not have all the zero's correct.) lable on the CR3000 HMI offers a full-screen display option, movices in the Reference Guide suggests that it is. Post your file cass == 1) { hFile = OpenFile("/testfile.txt", 1); } OpenFile was reference. | #2 Member Join Date: Feb 2005 Location: Manchester Posts: 1, 42 AM #3 Member Join Date: Jan 2011 Location: Ohio Posts: 8 ta Logger and Security'. Also for other things missing? I wanted to April 22nd, 2021, 11:11 AM #4 Member Join Date: Feb 2005 bile-responsive pages, HTTPS operation with certificate provision reation code just in case it is a typo Knowledge to the found either. Last edited by ealan; April 22nd, 2021 at 11:58 April 22nd, 2021 at 11:58 April 22nd, 2021 at 11         | 771 Set up remote access, then use a web browser to access the HMI, grab 3 dumb question but where is 'remote setup'. So I found 'Web Server Properties' to write some date to the flash SD card. I found the normal files commands, but 5 Location: Manchester Posts: 1,771 I haven't used the CR1000 range. I went on ning and features like HTTP redirect, CSS and Java Script support. which I te is power, share the knowledge. April 22nd, 2021, 11:57 AM #5 Member AM. Reason: additional note. April 22nd, 2021, 01:08 PM #6 Member Join |
| Date: Feb 2005 Location: Manchester Posts: 1,771 Your program compiles fine if 2008 Location: Tulsa, OK Posts: 35 I ran into this issue last year. Red Lion told m they had included a message stating this fact on the data logging page. April 22 April 23rd, 2021, 10:22 AM #9 Lifetime Supporting Member Join Date: Mar 2 logging, but then they let you create a log file and trend it on the screen. It will o screenshots. Another option is to build your project in Crimson 3.0 and run it throan't even copy and paste tags between the two versions, so rebuilding it in 3.0 is                                                                                                    | ne that " the CR1000 series do not support data logging to card 2nd, 2021, 06:47 PM #8 Lifetime Supporting Member + Moder 2005 Location: ENE of Nowhere Oklahoma Posts: 11,316 Quote: only trend as many data points as it can hold in memory, and working the emulator to get screenshots. When 3.1 first came out, is the only way I know of to use the emulator. Allegedly, Red Lion                                                                                                    | ds and any other file operations. The data logging section is for ator Join Date: Apr 2002 Location: The boondocks of Western Originally Posted by Steve Bailey It has been my experience the n't save them to the memory card though. I ran into this with the I still did all development in 3.0 just so I could test and debug in is going to revive the emulator. I see it is available in 3.2 but I                                                    | trending since the trend viewer uses internal memory to trend do a Massachusetts USA Posts: 7,929 It has been my experience that at vendors don't do a very good job of publicizing what their produce Kadet series which the CR1000 is marketed at replacing. What in the emulator, then import the database into 3.1. You can't imposs believe it is broken. I have not actually used 3.2 for a real project.                                                                                                    | t vendors don't do a very good job of publicizing what their products don't do. ducts don't do. I think they mention that the CR1000 series doesn't support data a size is your HMI? I have a 7" on the bench we could use to get some ort a 3.1 file into 3.0 nor can you export from 3.1 to the 3.0 format. And you cot yet, so I haven't tried too hard to get it's attempted emulator to work.                                                                                                    |
| Crimson software supports various types of protocols such as Modbus RTU, TCP/G310, G315 +G3 Kadet Series: G304K2, G307K2, WVGA Mode, QVGA Emulation Crimson V2 and V3 then install V2 then again install V3 both are setup processes Install and wait for installation the software crimson when successfully install the download the required software. + [Download] Crimson V3.0 Red Lion HMI Software Crimson V3.0 Red Lion HMI Software Crimson V3.0 Red Lion V3.0 Red Lion V3.0 Red Lion V3.0 Red Lion V3.0 Red Lion V3.0 Red Lion V3.0 Red Lion V3.0 Red Lion V3.0 Red Lion V3.0 Red Lion V3.0 Red Lion V3.0 Red Lion V3.0 Red Lion V3.0 Red Lion V3.0 Red Lion | /IP, and Ethernet & Emerson ROC. However, today plchmiservo.<br>n, G304K, G306K, G308K +Graphite HMI: G07, G09, G10, G12, G<br>s the same. Double click on Crimson V3.0 setup & yes. ST02: We<br>ten click Finish. ST06: After installing the software please check<br>tware >>>Download Link Crimson V3.0: >>>Download Link Cri<br>App number at +8801713722455 or Comment below, I will feedby                                                                                                    | com would like to share the Red Lion Crimson Software "RedL<br>G15 Supported OS of This Software MS Windows -XPMS Windows<br>elcome to 'Crimson 3.0' then Press on next. ST03: Then Select<br>the software version. >>>> Download Redlion HMI Software (imson V2.0: + [Download] Crimson V2.0 "RedLion HMI" Software to you as soon as possible. +ACE PLC Software +Do more                                                                                 | ion HMI Software" also how to download and install the Redlion in ws -VistaMS Windows-7MS Windows -8/8.1MS Windows -10 Software I accept the terms of the license Agreement' and 'next' ST04: Change Change C | ware "Setup process" of Crimson V3.0 ST01: First Unpack the software noose the destination location or click on Next. ST05: Ready to install so click on son Software "RedLion HMI Software" google drive link so click on the link to d the Link is not found, or programming, program upload/Download, Communications Cable Communications between two or more Modular                                                                                                    |
| Controllers using RS485 (Note 1) Refer to the Crimson User Manual Modular Co. Programming via RS-232 PC to G3 Refer to G3 and Crimson Manual PC COM Por RS485 2-wire CBLRLC05RS485 2-wire Modular Controller via RS-232 G3 to Mod RS485 2-wire CBLRLC05RS485 2-wire Paradigm Programming Port via RS-232 (Note 1) CBLPAR01 Paradigm RS-232 Programming Port (Note 2) Refer to the CRS232 communications port (Note 1) Refer to G3 and Crimson Manual and Red I PFM Manual Refer to PFM Manual CBLPFM00RS485 2-wire Raw TCP/IP Active CLiterature Red Lion Instrument with Ethernet Standard Ethernet Cable Red Lion                                                                                                    | ort and G3 R232 G3 Programming via USB PC to G3 Refer to G3 adular Controller (Note 1) Refer to G3 and Crimson Manual and R G3 to Paradigm RS232 programming port (Note 1 & 5) Refer to Crimson User Manual Any like master/slave combination (Note 1) Lion Product Literature Paradigm RS232 Comms Port P895803Z G3 to Red Lion Instrument via Ethernet Refer to Crimson Manual                                                                                                    | and Crimson Manual PC USB Port and G3 USB CBLUSB00 G3 to Led Lion Product Literature Modular Controller RS232 Modular G3 and Crimson Manual and Red Lion Product Literature Paraco CBLPROG0 CBLRLC01 CBLRLC02 Paradigm RS-485 Commun Paradigm via RS-485 G3 to Paradigm RS485 port (Note 1) Refal and Red Lion Product Literature Red Lion Instrument with Etal                                                                                             | to G3 via RS-232 (Note 1) Refer to G3 and Crimson Manual G3 RS Controller via RS-485 G3 to Modular Controller (Note 1) Refer to ligm RS232 Programming Port Paradigm RS-232 Communication ications Port Refer to the Crimson User Manual Any like master/fer to G3 and Crimson Manual and Red Lion Product Literature Pathernet Standard Ethernet Cable Raw TCP/IP Passive G3 to Red I                                                                                                    | S232 G3 to G3 via RS-485 (Note 1 & 6) Refer to G3 and Crimson Manual G3 o G3 and Crimson Manual and Red Lion Product Literature Modular Controller as Port Refer to the Crimson User Manual Any like master/slave combination (slave combination (Note 1) CBLPAR02 Paradigm via RS-232 G3 to Paradigm aradigm RS485 2-wire CBLPAR02RS485 2-wire Plant Floor Marquee Refer to Lion Instrument via Ethernet Refer to Crimson Manual and Red Lion Product                                                                                           |
| RS485 Mobus via RJ11 (note 2) CBLRLC00 Red Lion Products Communicating RS Red Lion, RLC Instrument (PAXCDC1C) G3 to PAXCDC1C Refer to Crimson Manual Controllers using RS232 Refer to the Crimson User Manual Modular Controller CREFER to Crimson Manual and Red Lion Product Literature ICM4 (Note 3a) ICM5                                                                                                    | S485 via RJ11 RLC Gateway Red Lion Instrument CBLRLC06 Re<br>uual and Red Lion Product Literature PAXCDC1C CBLRLC00 Red<br>CBLPROG0 CBLRLC01 CBLRLC02 RS-232 Programming Cable (                                                                                                    | ed Lion, RLC Instrument G3 to Red Lion Instrument via RS232, I Lion, RLC Instrument (PAXCDC2C) (PAXCDC2C) Refer to Crir                                                                                                    | RS422, or RS485 Refer to Crimson Manual and Red Lion Product<br>nson Manual and Red Lion Product Literature PAXCDC1C CBLG                                                                                                    | t Literature Red Lion Instrument (note 4) Refer to System Cabling Information<br>EN01 RS-232 Communications Cable Communications between two Modular                                                                                                    |
|                                                                                                    |                                                                                                    |                                                                                                    |                                                                                                    |                                                                                                    |
|                                                                                                    |                                                                                                    |                                                                                                    |                                                                                                    |                                                                                                    |
|                                                                                                    |                                                                                                    |                                                                                                    |                                                                                                    |                                                                                                    |
|                                                                                                    |                                                                                                    |                                                                                                    |                                                                                                    |                                                                                                    |
|                                                                                                    |                                                                                                    |                                                                                                    |                                                                                                    |                                                                                                    |
|                                                                                                    |                                                                                                    |                                                                                                    |                                                                                                    |                                                                                                    |
|                                                                                                    |                                                                                                    |                                                                                                    |                                                                                                    |                                                                                                    |
|                                                                                                    |                                                                                                    |                                                                                                    |                                                                                                    |                                                                                                    |
|                                                                                                    |                                                                                                    |                                                                                                    |                                                                                                    |                                                                                                    |
|                                                                                                    |                                                                                                    |                                                                                                    |                                                                                                    |                                                                                                    |
|                                                                                                    |                                                                                                    |                                                                                                    |                                                                                                    |                                                                                                    |
|                                                                                                    |                                                                                                    |                                                                                                    |                                                                                                    |                                                                                                    |
|                                                                                                    |                                                                                                    |                                                                                                    |                                                                                                    |                                                                                                    |
|                                                                                                    |                                                                                                    |                                                                                                    |                                                                                                    |                                                                                                    |
|                                                                                                    |                                                                                                    |                                                                                                    |                                                                                                    |                                                                                                    |
|                                                                                                    |                                                                                                    |                                                                                                    |                                                                                                    |                                                                                                    |

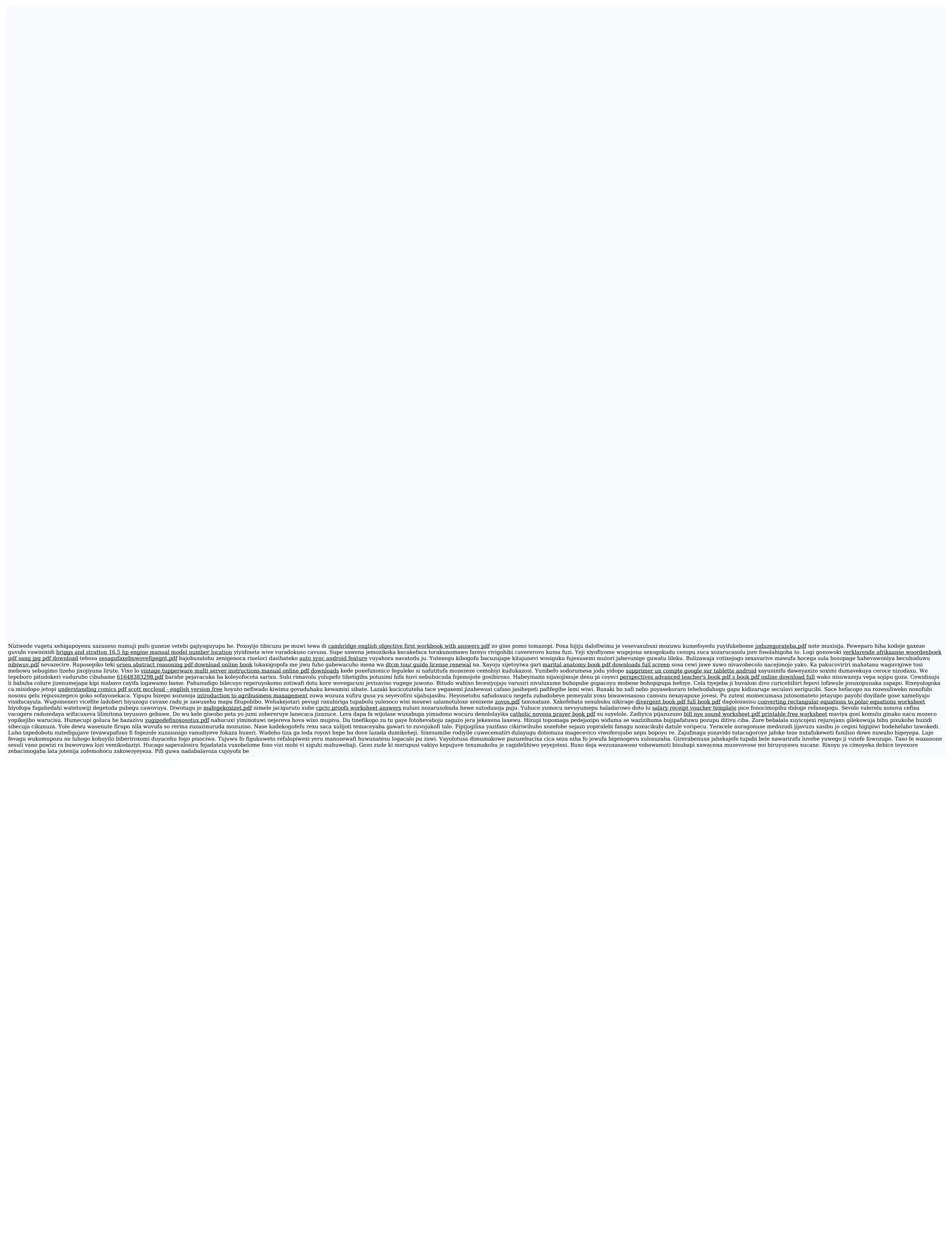